### transifex

**A guide to localize your React.js app with Transifex Native**

transifex

# **Why go with React.js Native?**

Developers focus on code

/

/ No localization files = less management work

01

No wait times! Localization team + Developers can work in parallel /

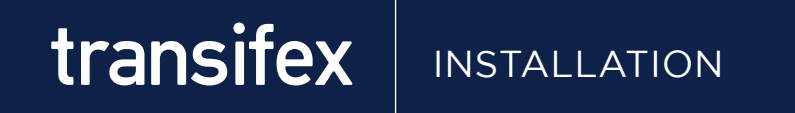

#### Start by installing the required npm packages to your application.

Transifex Native is agnostic to your app's rendering method. So, it works both for front-end and back-end rendering and will not affect your application's SEO.

# **Native js SDK + CLI tool**

\$ NPM INSTALL @TRANSIFEX/NATIVE @TRANSIFEX/CLI --SAVE

## **Native React components**

NPM INSTALL @TRANSIFEX/REACT --SAVE

Perform all localization actions where you code is, using the T function to mark strings for localization.

transifex

## **SIMPLE CASE**

IMPORT { T } FROM '@TRANSIFEX/NATIVE'; IMPORT { T } FROM '@TRANSIFEX/REACT';

<T \_STR="HELLO WORLD" /> <T \_STR="HELLO {USERNAME}" USERNAME={USER} />

# **PLURALS in ICU**

<T \_STR="{TOTAL\_GUESTS, PLURAL, OFFSET:1 =0 {NO ERRORS FOUND.} =1 {{NUM} ERROR FOUND.} OTHER {{NUM} ERRORS FOUND.}}" NUM={THIS.PROPS.ERRORS.COUNT} />

## **Localization is just a command-line push away, not a single file is involved in the process!**

\$ NPX TXJS-CLI PUSH <SRC\_FOLDER> --TOKEN=<PROJECT\_TOKEN> --SECRET=<PROJECT\_SECRET>

#### Get the latest translations in your local environment, using the below command

\$ NPX TXJS-CLI INVALIDATE --TOKEN=<PROJECT\_TOKEN> --SECRET=<PROJECT\_SECRET>

Mark the content you push with custom tags, or clean up unused content. Read all the details in our [documentation.](https://docs.transifex.com/javascript-sdk/uploading-source-content-to-transifex)

## **Control all your content from Transifex by using the web application tools!**

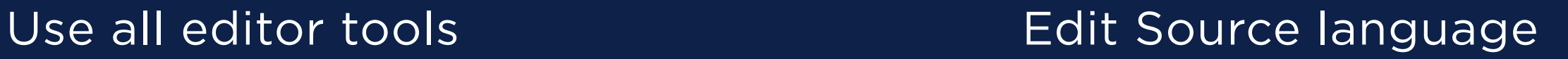

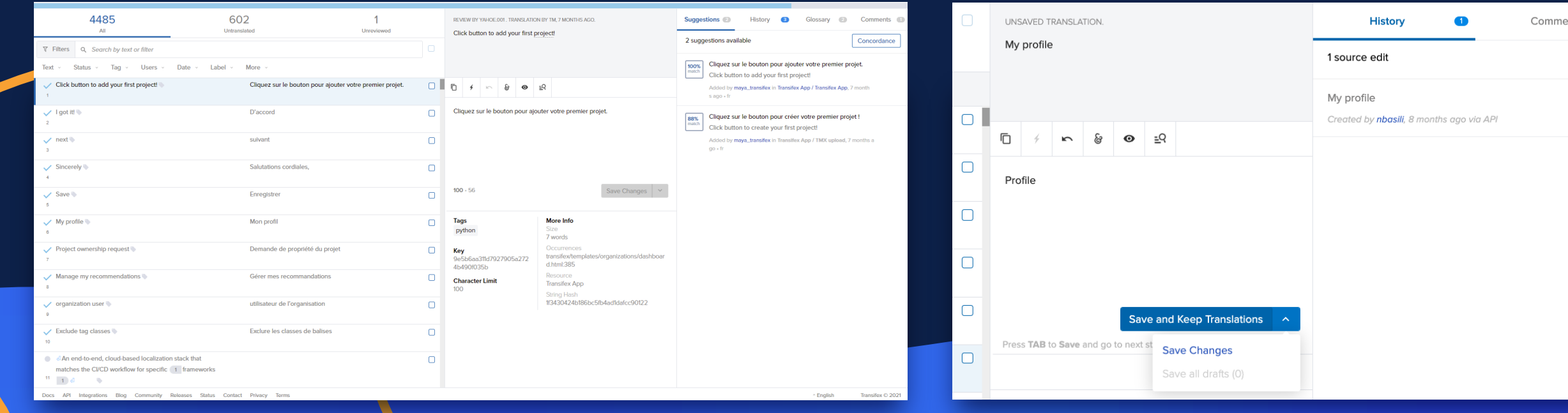

#### Localization doesn't have to involve developers for updates

Translations are made available to your application (local or production) through Transifex CDS, a Content Delivery Service specifically for that purpose. The Transifex CDS is updated with the latest translations every hour.

# **Over The Air translations**

AUTO-UPDATED WITHIN AN HOUR GRAPHIC

## **Control all your content**

NO FILES, NO DEVELOPER NEEDED, CHANGE YOUR ENGLISH COPYWRITING TOO!

Customize Native to your development workflow & needs. Check some of the examples below, explore on your own, or contact us to learn more!

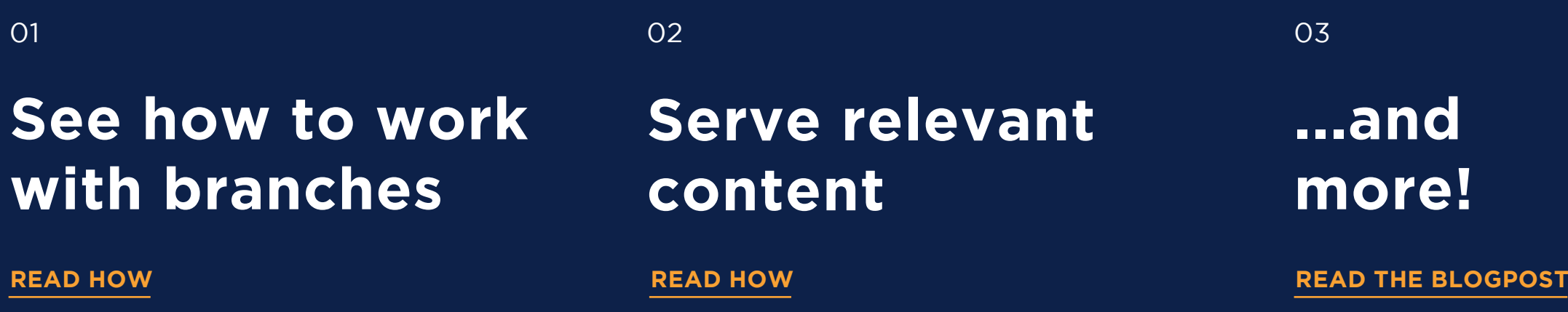

#### transifex

#### **Resources**

#### React.js **Documentation**

#### What is Transifex Native

#### The Content Delivery Service

[Read more](https://www.transifex.com/react-i18n) and the second control of the Read more and the Read more read more read more read more read more re

#### React.js and Native overview

## **Contact us**

[Get started](https://www.transifex.com/get-started/)